Частное профессиональное образовательное учреждение Тюменского областного союза потребительских обществ «Тюменский колледж экономики, управления и права» (ЧПОУ ТОСПО «ТюмКЭУП»)

УТВЕРЖДАЮ Директор **ЧПОУ ТОСПО «ТюмКЭУП»** / Т.В. Архипова TIOMENCKHRY 2023 г. orie 江气 ПРАВЛЕНИЯ **DPARA** 

# ДОПОЛНИТЕЛЬНАЯ ОБЩЕРАЗВИВАЮЩАЯ ПРОГРАММА

#### «СRM-СИСТЕМЫ В ПРОДАЖАХ»

Трудоемкость программы - 24 ак.ч. Форма итоговой аттестации - зачет Форма обучения - очная

СОГЛАСОВАНО Протокол заседания научнометодического совета

от «21» июня 2023 года № 11

Дополнительная общеразвивающая программа «CRM-системы в продажах» предназначена для студентов обучающихся на первых курсах для отработки умений и навыков работы в онлайн-системах для ведения клиентской базы, автоматизации продаж и работы со сделками.

Организация-разработчик: ЧПОУ ТОСПО «Тюменский колледж экономики, управления и права».

Разработчик: преподаватель Подгорная М.Б.

## **СОДЕРЖАНИЕ**

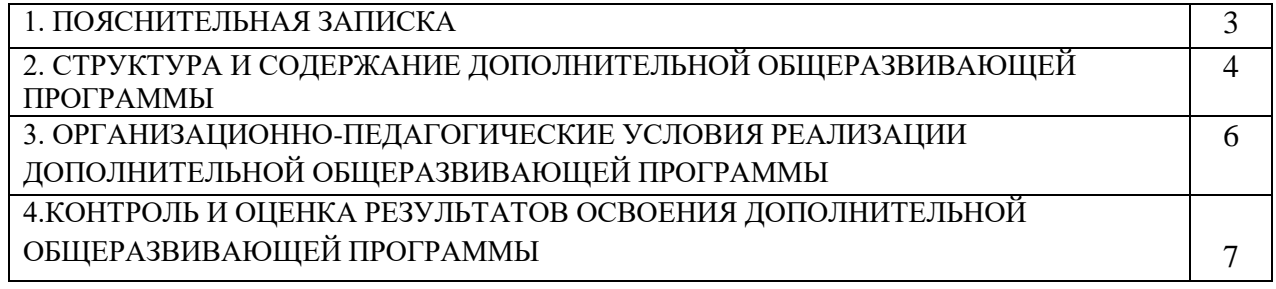

## **1.ПОЯСНИТЕЛЬНАЯ ЗАПИСКА**

#### **1.1. Актуальность программы**

Актуальность дополнительной общеразвивающей программы состоит в том, чтобы отвечать приоритетным направлениям современного образования, потребностям слушателей, социальному заказу общества.

Курс «CRM-системы в продажах» предоставит полный набор профессиональных инструментов для управления продажами и работы с клиентами.

Познакомит с приемами работы в системах продаж: [Что такое автоматизация CRM](https://salers.ru/chto-takoe-avtomatizaciya-crm-sistemy-chto-zachem-i-kak-mozhno-avtomatizirovat-v-crm/)[системы? Что, зачем и как можно автоматизировать в CRM.](https://salers.ru/chto-takoe-avtomatizaciya-crm-sistemy-chto-zachem-i-kak-mozhno-avtomatizirovat-v-crm/)

Автоматизация – это совершение запрограммированных действий, которые автоматически выполняются в ответ на возникающие события. Автоматизация продаж позволяет: Создать понятный бизнес-процесс продажи, которому легко обучать новичков. Напоминать о совершении необходимых действий. Освободить время с помощью исключения рутины. Снизить количество ошибок при заполнении данных. Замерять и записывать показатели, для проведения анализа и автоматических отчетов продаж.

Курс«CRM-системы в продажах» поможет приобрести знания, необходимые каждому специалисту в будущей профессиональной деятельности.

**Направленность программы:** социально – педагогическая .

**Уровень программы**: вводный (ознакомительный).

**Цель:** 

Цель приобретение обучающимися знаний и навыков в сфере продаж.

**Задачи:**

Задачи дополнительной общеразвивающей программы: Освоение обучающимися основных манипуляций в CRM-системах, необходимых для создания и ведения системы продаж. Ознакомление с набором профессиональных инструментов для управления продажами и работы с клиентами.

**Планируемые результаты обучения:**

В результате слушатели будут

**знать:** основы работы в СRM-системе

**уметь:** зарегистрироваться, подключать каналы продаж - сайт, телефон, соцсети, мессенджеры, работать с сервисами CRM-системы.

**Категория обучающихся: студенты 1 курса Форма обучения:** очная **Режим занятий:** одно занятие 2 часа,2 раза в неделю **Трудоемкость программы**: 24 часа

#### **2. СТРУКТУРА И СОДЕРЖАНИЕ ПРОГРАММЫ ДОПОЛНИТЕЛЬНОЙ ОБЩЕРАЗВИВАЮЩЕЙ ПРОГРАММЫ**

#### **2.1. Учебный план**

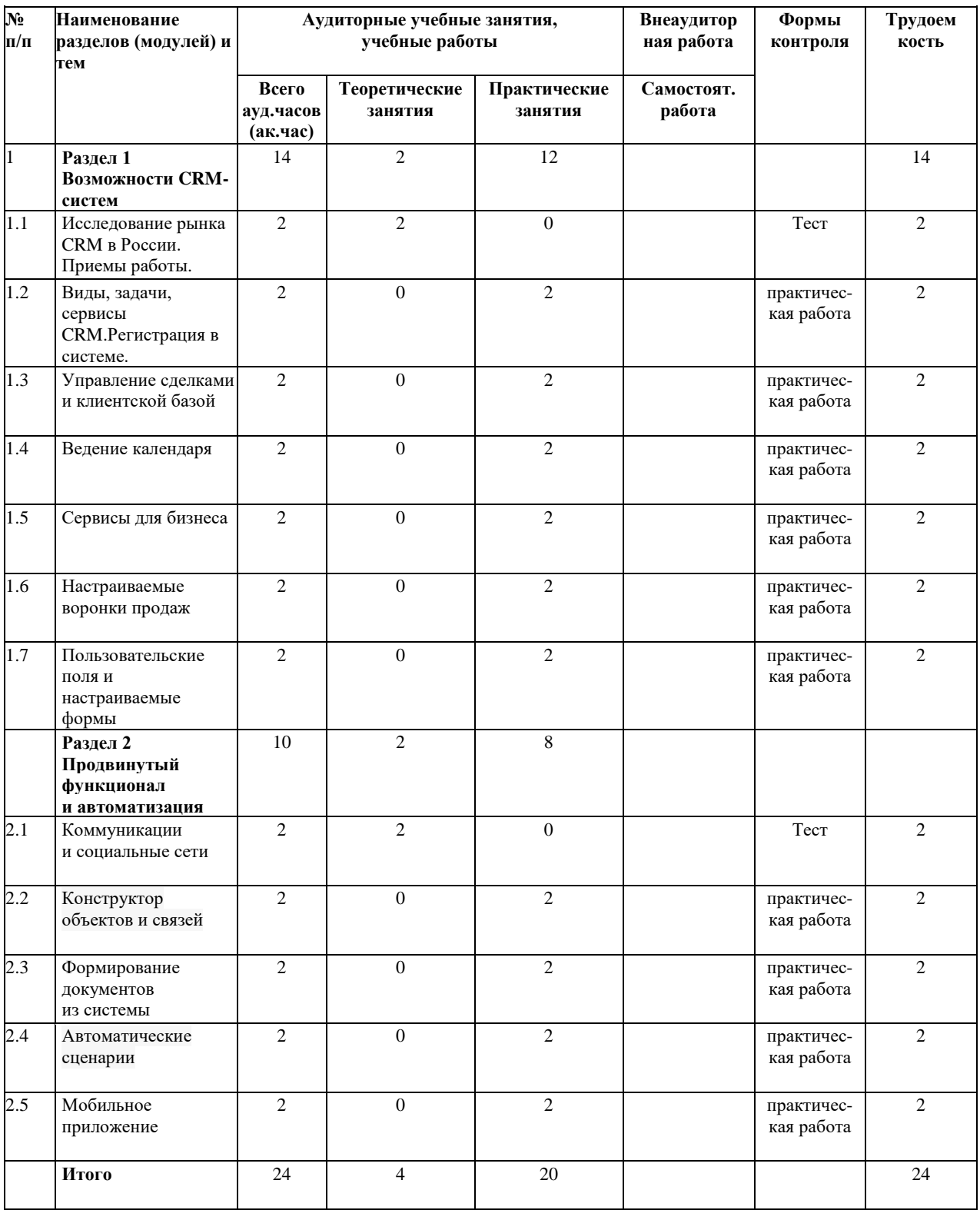

#### **2.2. Учебно – тематический план**

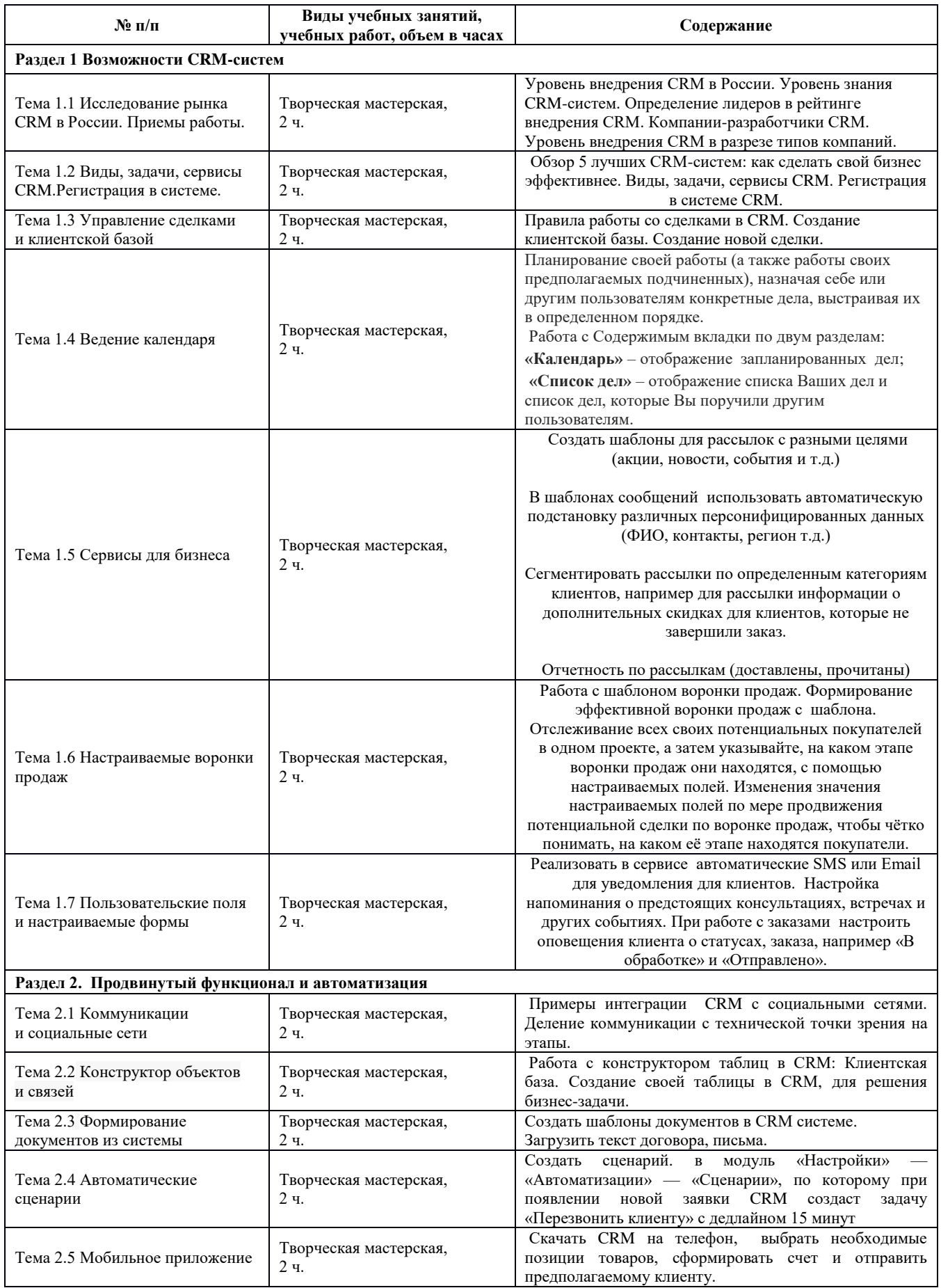

## **3. ОРГАНИЗАЦИОННО-ПЕДАГОГИЧЕСКИЕ УСЛОВИЯ РЕАЛИЗАЦИИ ДОПОЛНИТЕЛЬНОЙ ОБЩЕРАЗВИВАЮЩЕЙ ПРОГРАММЫ**

#### **3.1. Материально-технические условия реализации ДОП**

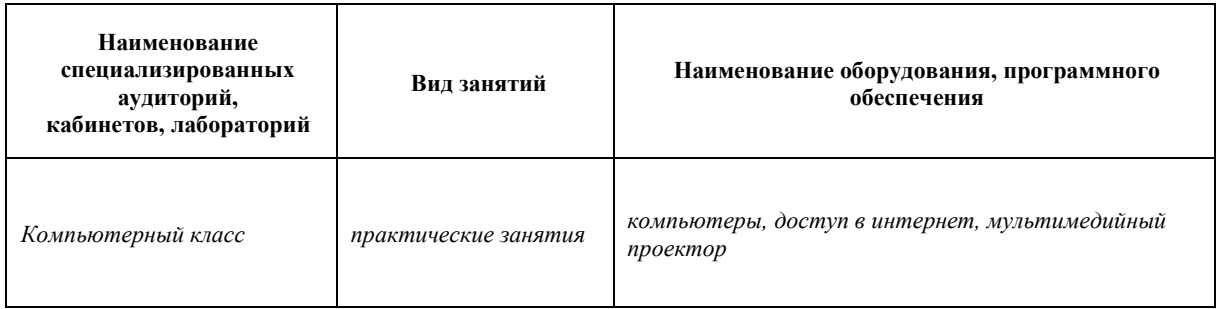

# **3.2. Учебно – методическое обеспечение реализации ДОП**

Основная:

1. Как внедрить CRM-систему за 50 дней. Алексей Рязанцев [https://www.livelib.ru/book/1002164539-kak-vnedrit-crmsistemu-za-50-dnej-aleksej](https://www.livelib.ru/book/1002164539-kak-vnedrit-crmsistemu-za-50-dnej-aleksej-ryazantsev)[ryazantsev](https://www.livelib.ru/book/1002164539-kak-vnedrit-crmsistemu-za-50-dnej-aleksej-ryazantsev)

2. «CRM. Подробно и по делу». Рамиль Кинзябулатов. [https://www.livelib.ru/work/1002025462-crm-podrobno-ipodelu-redaktsiya1-ramil](https://www.livelib.ru/work/1002025462-crm-podrobno-ipodelu-redaktsiya1-ramil-kinzyabulatov)[kinzyabulatov](https://www.livelib.ru/work/1002025462-crm-podrobno-ipodelu-redaktsiya1-ramil-kinzyabulatov)

3. CRM со скоростью света. Привлечение и удержание клиентов в реальном времени через Интернет .Пол Гринберг.

4. [https://www.livelib.ru/book/1000186115-crm-so-skorostyu-sveta-privlechenie-i](https://www.livelib.ru/book/1000186115-crm-so-skorostyu-sveta-privlechenie-i-uderzhanie-klientov-v-realnom-vremeni-cherez-internet-pol-grinberg)[uderzhanie-klientov-v-realnom-vremeni-cherez-internet-pol-grinberg](https://www.livelib.ru/book/1000186115-crm-so-skorostyu-sveta-privlechenie-i-uderzhanie-klientov-v-realnom-vremeni-cherez-internet-pol-grinberg)

Интернет-ресурсы:

<https://edu.sendpulse.com/pl/teach/control/lesson/view?id=211389582&editMode=0> <https://sbercrm.com/pricing>

## **3.3. Кадровое обеспечение реализации ДОП**

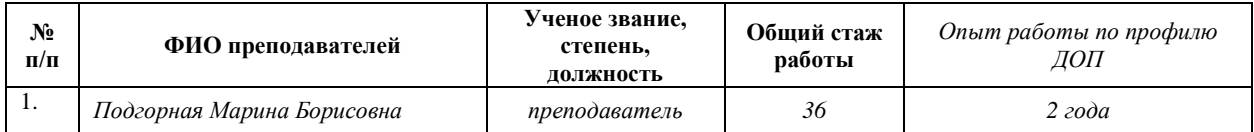

# **4. КОНТРОЛЬ И ОЦЕНКА РЕЗУЛЬТАТОВ ОСВОЕНИЯ ДОПОЛНИТЕЛЬНОЙ ОБЩЕРАЗВИВАЮЩЕЙ ПРОГРАММЫ**

*В данном разделе дается описание форм текущего контроля, промежуточной и итоговой аттестации (при наличии). Виды и формы аттестации и оценочные материалы должны соответствовать планируемым результатам обучения. Итоговая аттестация по дополнительной общеразвивающей программе не является обязательной. В случае, если автор программы предполагает проведение итоговой аттестации, необходимо указать ее как форму контроля в учебном плане.*

*В приложениях к дополнительной общеразвивающей программе целесообразно разместить примеры занятий (сценарии), в которых раскрываются методы организации учебного процесса, примеры наиболее удачных – эталонных работ обучающихся, контрольно-оценочные материалы (типовые задания) и т.п. Содержание и количество приложений не регламентируются.* 

*Возможные варианты контроля, оценки и представления результатов освоения ДОП:*

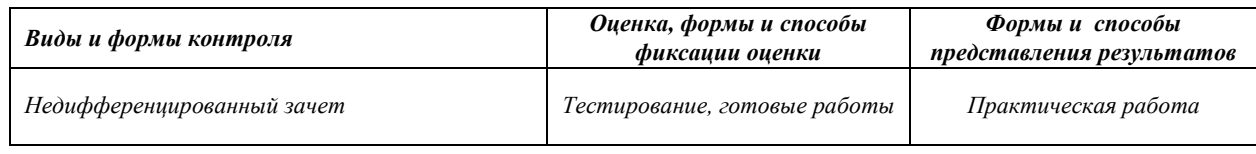

4.1. Аттестация проводится в форме недифференцированного зачета и представления итоговой работы.

4.2. По результатам аттестации выставляются отметки по шкале «зачтено», «не зачтено». 4.2.1. Критерии оценки:

«зачтено» - выполненная работа соответствует 50% требований оценочных материалов; «не зачтено» - в выполненной работе нарушены 49% требований оценочных материалов.